#### **NAVIGATING THE DOCUMENTS**

# **Hyperlinks**

Hyperlinks are navigational tools that allow you to easily access information in other locations within an existing or new document. Documents can contain hyperlinked text or image.

#### **Hyperlinked Text**

All **blue** text are hyperlinked. Some **blue** text represent Acts in the "Table of Contents" and the "List of Chapters and Titles" are hyperlinked items (see Figures 1 and 2 below).

To access an Act click on the **blue** text. This will take you to the document.

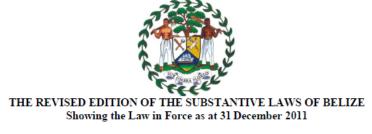

Volumes 1-15B in Alphabetical Order

| A       | В    | C | D    | E | F                              | G, H, I | J, K,L       |
|---------|------|---|------|---|--------------------------------|---------|--------------|
| M       | N, O | P | Q, R | S | T                              | U, V    | $\mathbf{W}$ |
| Preface |      |   |      |   | <b>Belize Constitution Act</b> |         |              |

| LEGISLATION                          | CHAP. | VOL. |
|--------------------------------------|-------|------|
|                                      | No.   |      |
| Abandoned Wreck Act                  | 235   | 11   |
| Accountancy Profession Act           | 305   | 15A  |
| Administration of Estates Act        | 197   | 9B   |
| Agricultural Fires Act               | 204   | 10   |
| Aliens Act                           | 159   | 8    |
| Aliens Land Holding (Repeal) Act     | 179   | 9A   |
| Aliens (Registration) Act            | 160   | 8    |
| Animals (Control of Experiments) Act | 148   | 8    |
| Antibiotics Act                      | 33    | 3    |
| Anti-Personnel Mines Act             |       | 2    |
| Aquaculture Development Act          |       | 10   |
| Arbitration Act                      | 125   | 6B   |
| Ascertainment of Boundaries Act      | 180   | 9A   |

<sup>\*</sup>Note this is not an active screen and is used for demonstration purposes only.

# THE REVISED EDITION OF THE SUBSTANTIVE LAWS OF BELIZE Showing the Law in Force as at 31 December 2011

# GENERAL INDEX

#### VOLUME 1

# TITLE I —LEGISLATION

| Chapter 1 | Interpretation Act            |
|-----------|-------------------------------|
| Chapter 2 | Imperial Laws (Extension) Act |
| Chapter 3 | Law Revision Act              |

#### TITLE II —CONSTITUTION

| Chapter 4 | Belize Constitution Act                      |  |
|-----------|----------------------------------------------|--|
| Chapter 5 | Ombudsman Act                                |  |
| Chapter 6 | Contractor-General Act                       |  |
| Chapter 7 | Governor-General (Conditions of Service) Act |  |
| Chapter 8 |                                              |  |
| Chapter 9 | pter 9 Representation of the People Act      |  |

<sup>\*</sup>Note this is not an active screen and is used for demonstration purposes only.

# Figure 2